Subject: discrepancy in HIV prevalence among men in Cote d'Ivoire in 2005 Posted by sylvain on Mon, 24 Mar 2014 14:01:58 GMT View Forum Message <> Reply to Message

Hi everyone !,

I am sending this email to look for help concerning a discrepancy between my result and the one mentioned in the 2005 AIS report (Cote d'Ivoire enquete sur les indicateurs du Sida 2005 AISS, page 163) with respect to the HIV prevalence among men living in Cote d'Ivoire in 2005. I found a prevalence of 4.32% among men in cote d'ivoire but in the 2005 report it is 2.9%

here is the procedure I used:

I used the 2005 IR file with the corresponding hiv file and merged them using Stata 13, I calculated the weights: gen menwt = v005/1000000

svyset v021 [pw=menwt], strata( v022 )

I recoded the variable of HIV test result (hiv03) into hivtest\_new by getting rid of the indeterminants

gen hivtest\_new =.

replace hivtest\_new =0 if hiv03 ==0

replace hivtest\_new =1 if hiv03 ==1

I computed the prevalence by sex using the variable aidsex:

svy : tab aidsex hivtest\_new, row

and obtained : 4.32% of HIV positives for men, 5.21 % for women and 4.79 % for both men and women. the latter result is not different from the one in the above mentioned report at the same page.

I also checked my 2005 result by creating a subpopulation of male and found the same difference:

gen male =.

replace male = 1 if aidsex ==1

svy, subpop(male): tab aidsex hivtest\_new, row

Can everyone help me solve this discrepancy? Thank you,

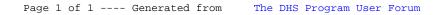